## Articles Listing tab

## **Overview**

Related Topics

Use this tab to specify which fields to display, when listing Tiki articles  $\bullet$  [Articles](https://doc.tiki.org/Articles) (from \_\_tiki-list\_articles.php).

## **To Access**

From the [Articles](https://doc.tiki.org/Articles) Admin page, click the **Articles listing** tab.

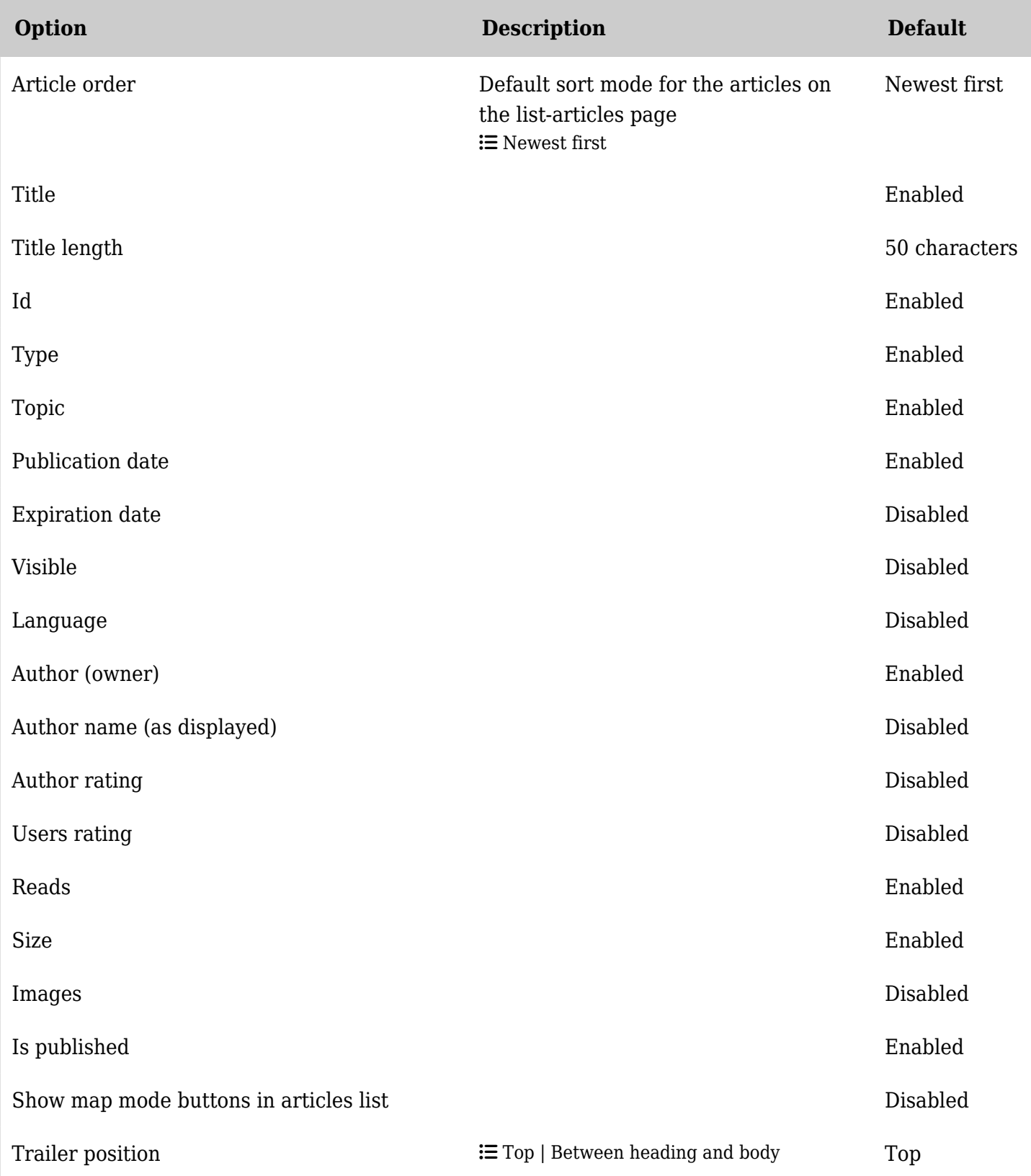

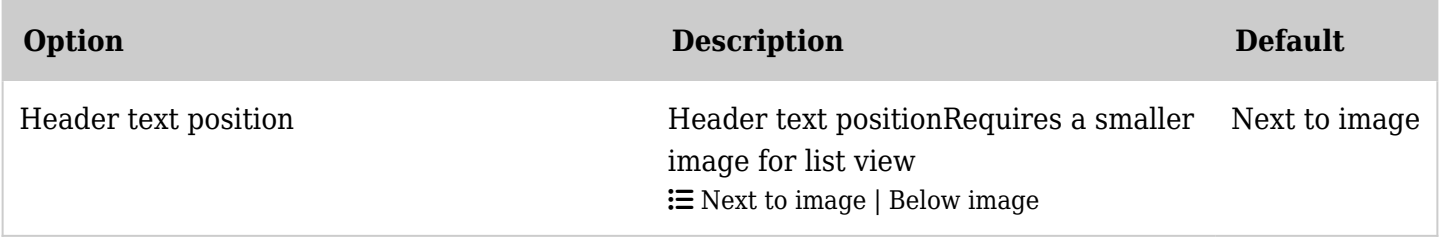

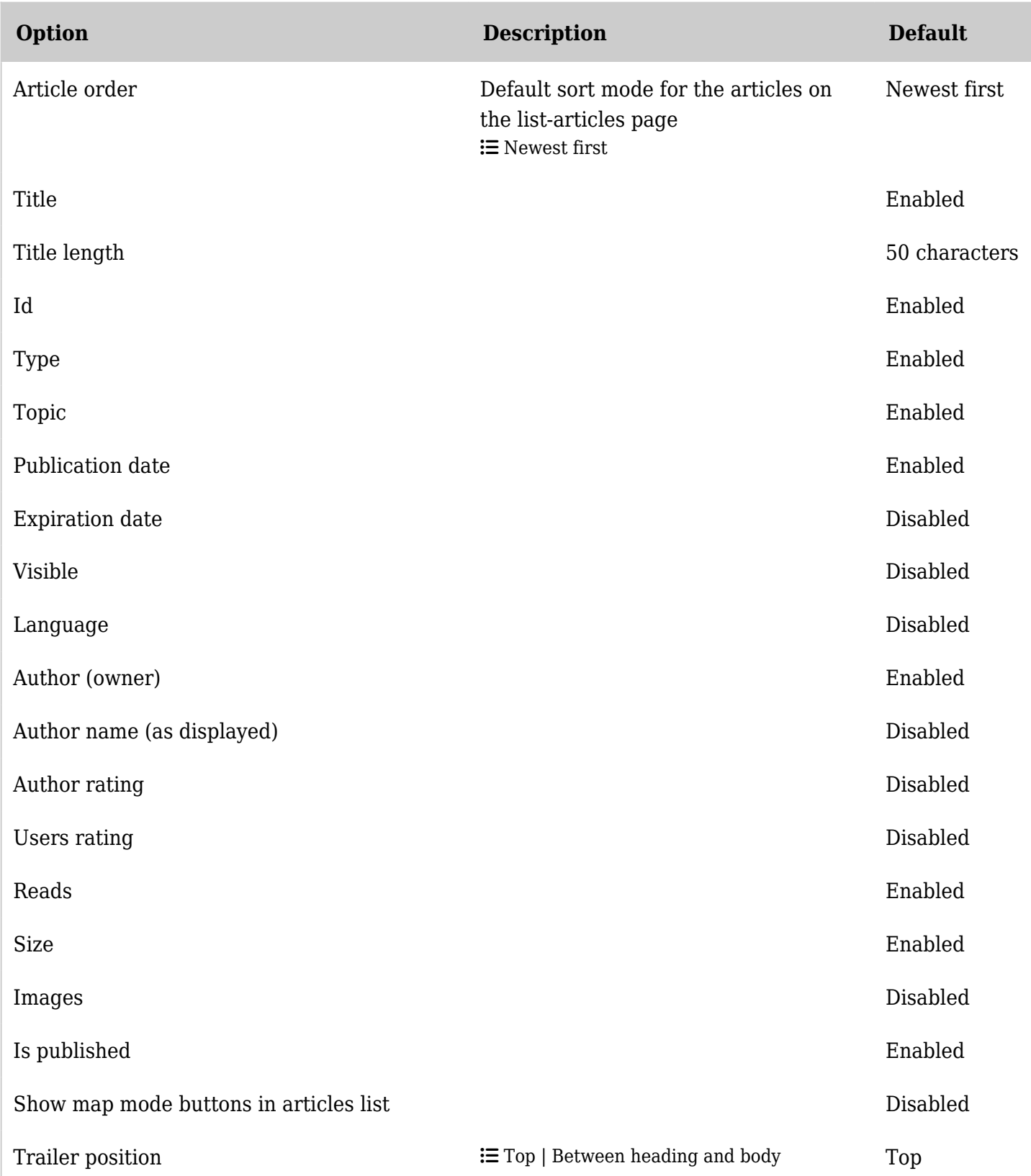

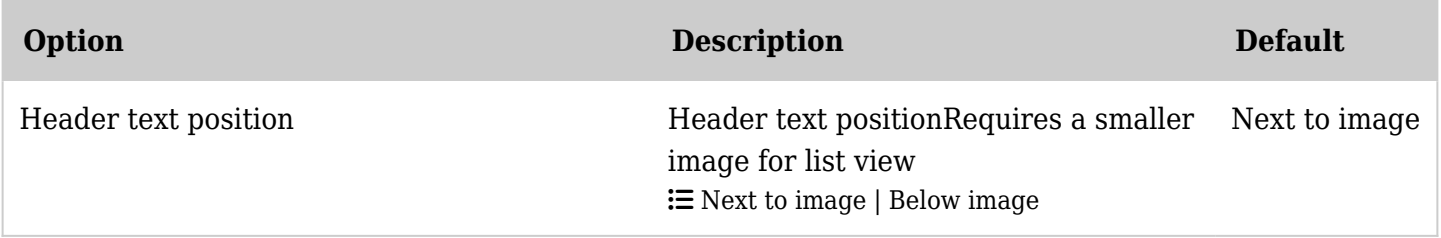

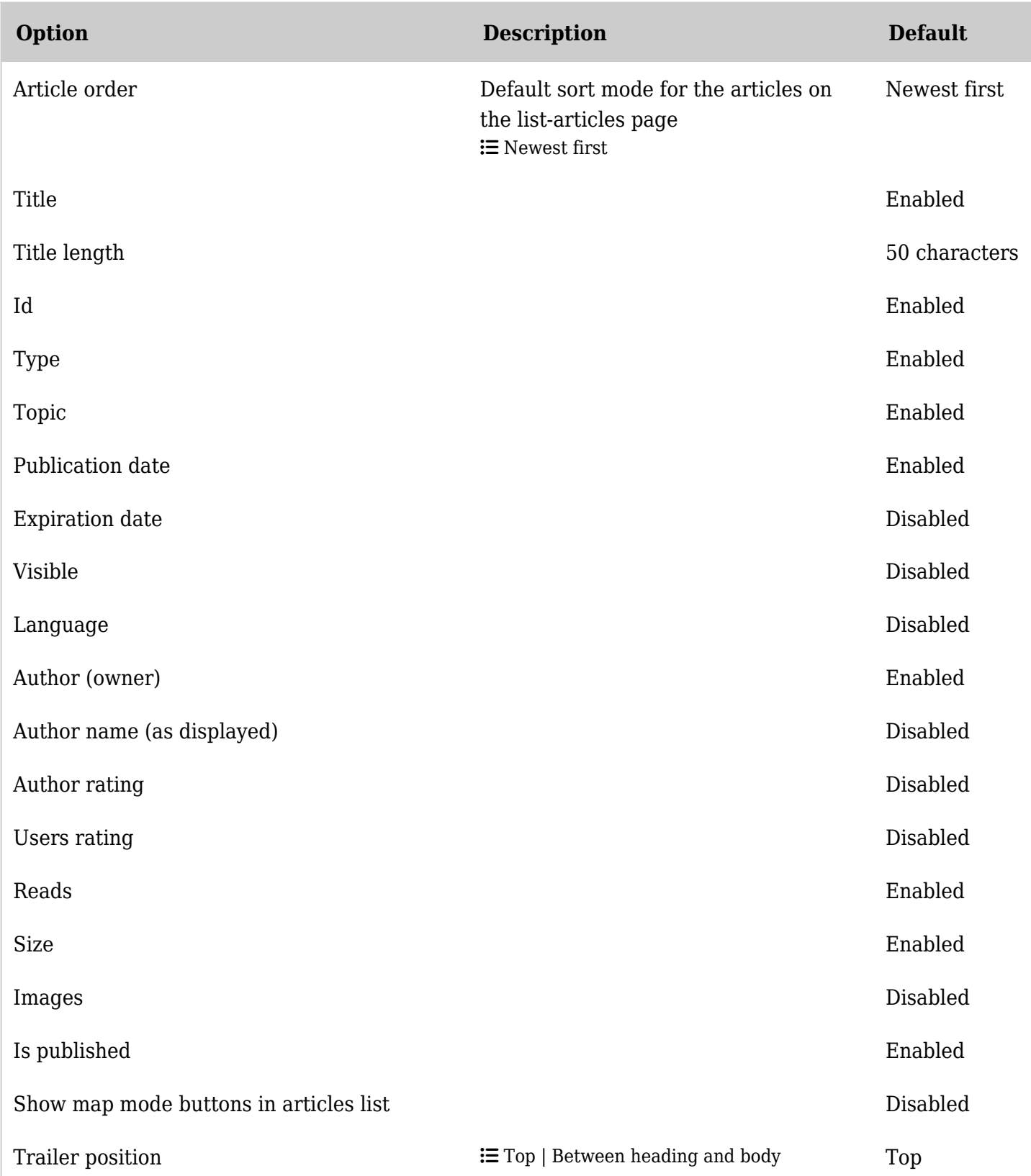

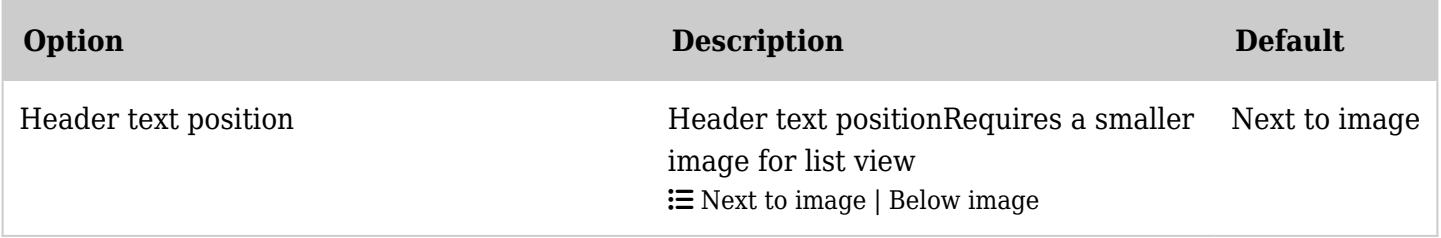

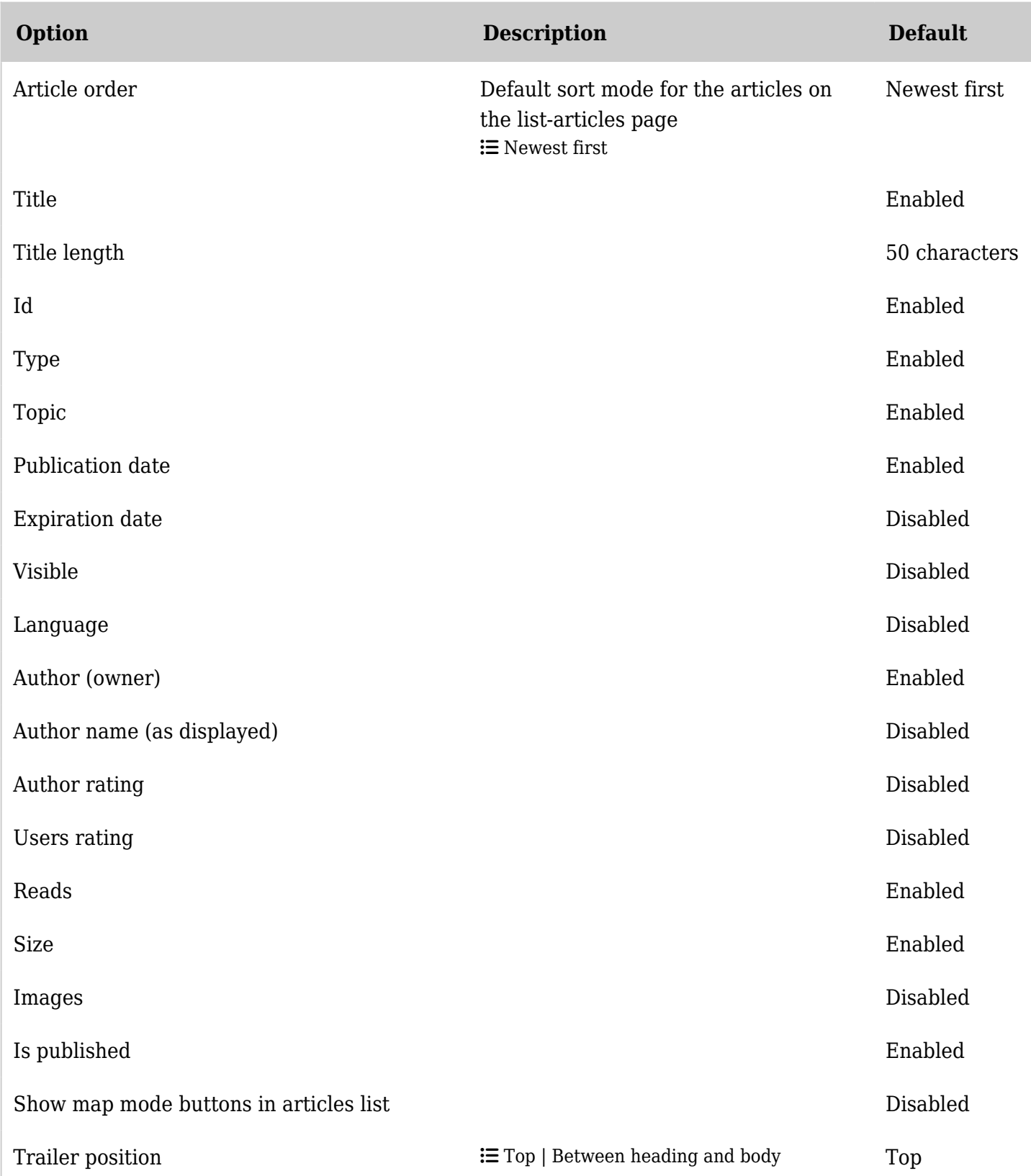

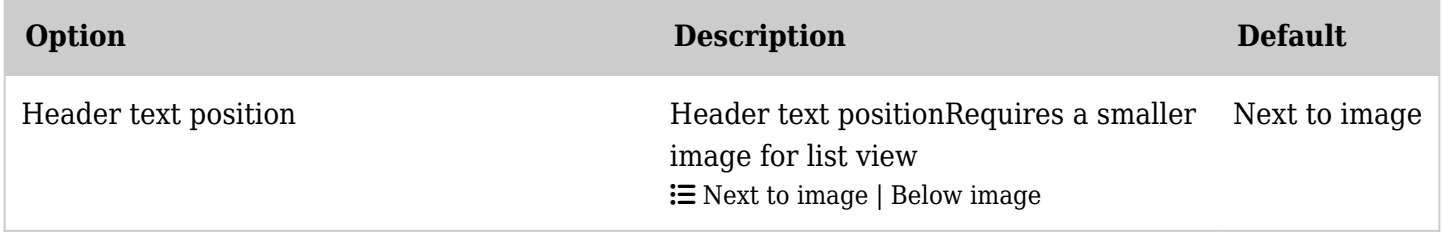